## **Configurar autenticação com base em chave para SSH**

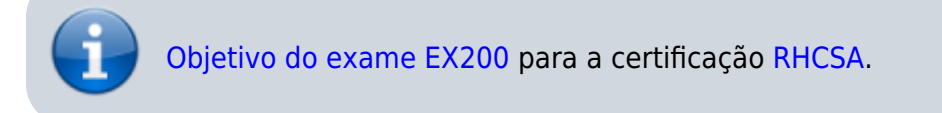

## **Artigo em construção**

Enquanto isso:

From: <https://wiki.laboratoriobinario.com.br/> - **Laboratório Binário**

Permanent link: **<https://wiki.laboratoriobinario.com.br/certificacoes/redhat/rhcsa/configurar-autenticacao-chave-ssh>**

Last update: **2017/11/11 19:47**

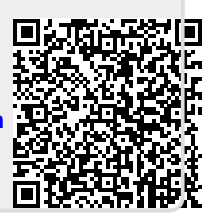